# itvoyagers.in itvoyagers.in it**pRACHICAL 9**n itvoyagers.in itvoyagers.in

**Perform the Linear regression on the given data warehouse data.**

**Input Data** 

**Below is the sample data representing the observations –**<br>**Below is the sample data representing the observations –** 

**# Values of height** 

itvo**vsgaba, 138, 186, 128, 136, 179, 183, 152, 131** voyagers in itvoyagers in

**# Values of weight.** 

itvo<sup>63, 81, 56, 91, 47, 52, 76, 72, 63, 48 agers. in itvoyagers. in itvoyagers. in</sup>

**lm() Function :**

**This function creates the relationship model between the predictor and the**  itvo**vägers variablev**ägers. In itvoyagers. In itvoyagers. In itvoyagers. In

**Syntax :**

**The basic syntax for lm() function in linear regression is −** 

**lm(formula,data) Following is the description of the parameters used :−**

**• formula is a symbol presenting the relation between x and y.** 

**• data is the vector on which the formula will be applied.**

itvoyagers.in itvoyagers.in itvoyagers.in itvoyagers.in itvoyagers.in

**A. Create Relationship Model & get the Coefficients**

**# Values of height**

**x <- c(151, 174, 138, 186, 128, 136, 179, 163, 152, 131)**

**# Values of width**

**y <- c(63, 81, 56, 91, 47, 57, 76, 72, 62, 48)** itvovagers.in itvovagers.in itvovagers.in itvovagers.in itvovagers.in

**# Apply the lm() function.**

**relation <- lm(y~x)**

**print(relation)**<br>Vagers.in hvoyagers.in itvoyagers.in itvoyagers.in itvoyagers.in itvo

**Itvorgeory.** In itvoyagers. In itvoyagers. In itvoyagers. In itvoyagers. In

```
Call:lm(formula = y ~ \sim ~ x)Coefficients:
      (Intercept)
                           \mathbf{x}i itvoyagers.in itvoyagers.in itvoyagers.in
ityc
                    0.6746
        -38.4551
```
# **B. Get the Summary of the Relationship**

**itvo#Natues of height**/agers.in itvoyagers.in itvoyagers.in itvoyagers.in **x <- c(151, 174, 138, 186, 128, 136, 179, 163, 152, 131)**

**# Values of width** itvo: **y <- c(63, 81, 56, 91, 47, 57, 76, 72, 62, 48)**

**# Apply the lm() function.** itvoyagers.in itvoyagers.in itvoyagers.in itvoyagers.in itvoyagers.in

## **print(summary(relation))**

#### **OUTPUT:**

```
Call:
\text{ifwO}^{\text{Call}}_{\text{lm}(\text{formula} = y \sim x)}s.in itvovagers.in
      Residuals:
                  1Q Median
        Min
                                  30
                                         Max
      -6.3002 -1.6629 0.0412 1.8944 3.9775
                                                                         s.in itvoyagers.in
\mathbb{T}\mathbb{U}\cap Coefficients:
                 Estimate Std. Error t value Pr(>|t|)
      (Intercept) -38.45509 8.04901 -4.778 0.00139 **
                             0.05191 12.997 1.16e-06 ***
                   0.67461x.
      Signif. codes: 0 \***' 0.001 \**' 0.01 \*' 0.05 \.' 0.1 \' 1
TWO Residual standard error: 3.253 on 8 degrees of freedom
                                                                         s.in itvovagers.in
      Multiple R-squared: 0.9548, Adjusted R-squared: 0.9491
      F-statistic: 168.9 on 1 and 8 DF, p-value: 1.164e-06
```
**itvoredict() Function** agers in itvoyagers in itvoyagers in itvoyagers in

### **Syntax**

**The basic syntax for predict() in linear regression is −** 

# **predict(object, newdata)**

itvoyagers.in itvoyagers.in itvoyagers.in itvoyagers.in itvoyagers.in

itvorolowing is the description of the parameters used a agers.in it voyagers.in

- **object is the formula which is already created using the lm() function.**
- **newdata is the vector containing the new value for predictor variable.**

itvoyagers.in itvoyagers.in itvoyagers.in itvoyagers.in itvoyagers.in

**C. Predict the weight of new persons**

**# The predictor vector.** 

**itvov zeersi, 174, 188, 186, 128, 196, 179, 168, 152, 181, 2015. in itvovagers.in** 

**# The response vector.** 

itvov spel63, 81, 56, 91, 47, 57, 76, 72, 62, 48) in itvovagers.in itvoyagers.in

**# Apply the lm() function.** 

**relation <- Im(y~x)**<br>itvoyagers.in itvoyagers.in itvoyagers.in itvoyagers.in itvoyagers.in

**# Find weight of a person with height 170.** 

**a <- data.frame(x = 170)** 

**itvosesut <- predict(relation,a)** itvoyagers.in itvoyagers.in itvoyagers.in **print(result)**

**OUTPUT:**<br>Vagers.in\_itv.ovagers.in\_itvoyagers.in\_itvoyagers.in\_itvoyagers.in 76.22869

itvoyagers in itypyagers in itypyagers in itvoyagers in itvoyagers in

**# Create the predictor and response variable.** 

**x <- c(151, 174, 138, 186, 128, 136, 179, 163, 152, 131)** 

**itvoy <= c(63, 81, 56, 91, 47, 57, 76, 72, 62, 48)** in itvoyagers in itvoyagers in relation  $\lt$ -  $\text{Im}(y \sim x)$ 

itvor Give the chart file a name. It voyagers. in itvoyagers. in itvoyagers. in

```
png(file = "linearregression.png")
```

```
# Plot the chart. 
plot(y,x,col = "blue",main = "Height & Weight Regression", 
    abline(lm(x \sim y)), cex = 1.3, pch = 16, xlab = "Weight in Kg", ylab = "Height in
    cm")
```
itvoyagers.in itvoyagers.in itvoyagers.in itvoyagers.in itvoyagers.in<br>**# Save the file.** 

**dev.off()**

royagers.in itvoyagers.in itvoyagers.in itvoyagers.in **IVO** null device

**# Plot the chart.**  itvoyagers in itvoyagers in itvoyagers in itvoyagers in itvoyagers in abline( $lm(x \sim v)$ ),cex = 1.3,pch = 16,xlab = "Weight in Kg",ylab = "Height in **cm")**

**itvoougeus:** in itvoyagers.in itvoyagers. in itvoyagers. in itvoyagers. in

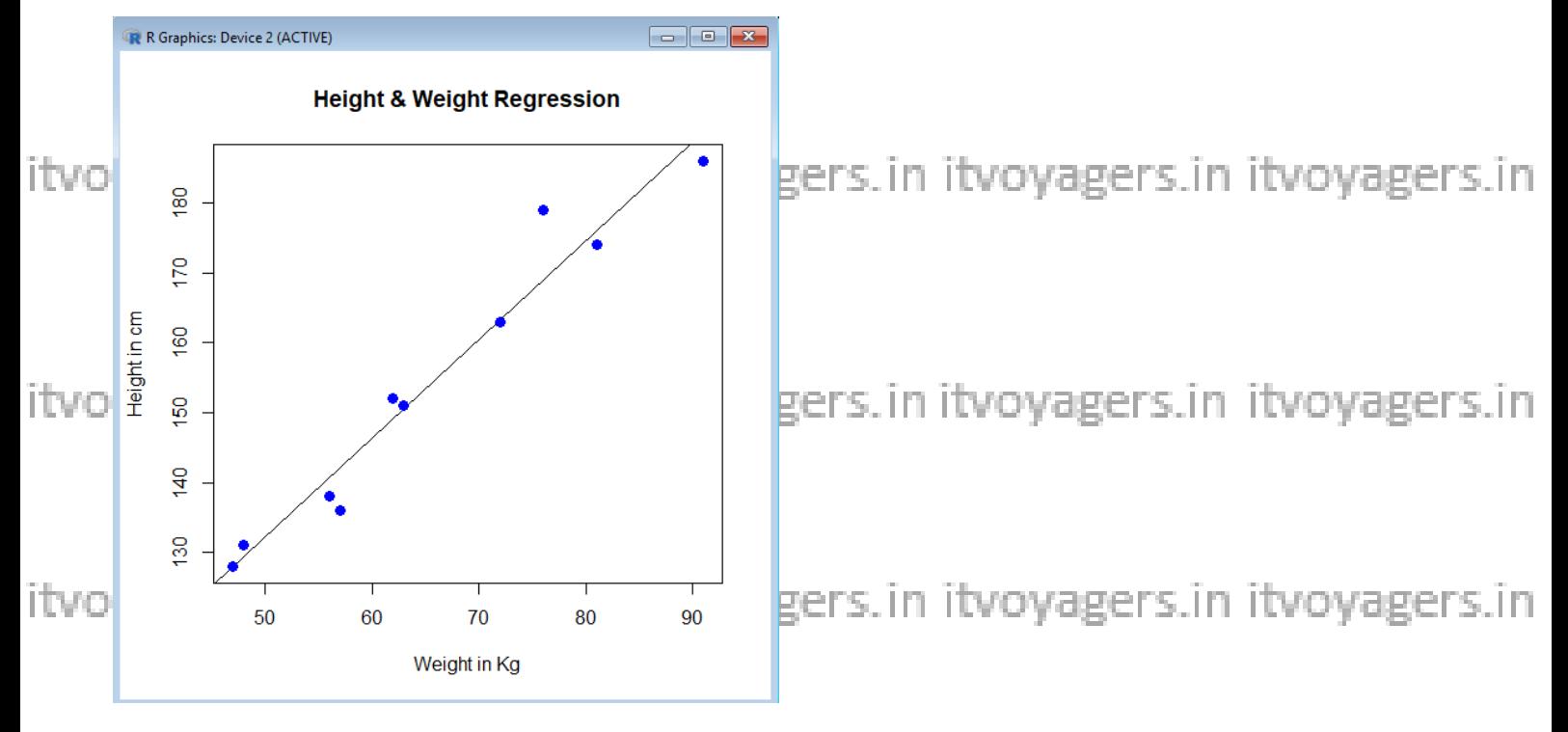

itvovagers.in itvovagers.in itvovagers.in itvovagers.in itvovagers.in